М. Луцків, А. Пушкар, УАД, м.Львів

## ПАРАМЕТРИЧНА ЧУТЛИВІСТЬ КОРОТКИХ ФАРБОЛРУКАРСЬКИХ СИСТЕМ

Розглянуто задачу визначення параметричної чутливості коротких фарбо друкарських систем при тоновідтворенні растрових зображень.

The task of determination of parametrichnoi sensitiveness of the short farbo printing systems at tonovidty or enni is considered raster images.

### 1. Постановка проблеми

В останні роки західні фірми розробили прості за конструкцією фарбодрукарські системи, у яких подача фарби здійснюється за допомогою анілоксового валика. Вони не мають механізмів регулювання зональної полачі багатоканальної фарби, тому не вимагають автоматичної системи налагодження на заданий наклад. Основним їх недоліком є нерівномірність покриття растрового відбитка фарбою, яка залежить від діапазону тонопередачі, що обмежує їх застосування для простих видів друку, зокрема для газетної продукції [5,6]. Більшість запатентованих систем коротких фарбових апаратів не виготовлені з металів, тому не досліджені їх властивості. Експериментальні дослідження вимагають складної і дорогої апаратури для вимірювання товщини фарби на папері і валиках, які обертаються. Тому визначення параметричної чутливості **КОРОТКИХ** фарбодрукарських систем до тоновідтворення растрових зображень є актуальною проблемою.

#### 2. Аналіз досліджень і публікацій пов'язаних з даною темою

Чутливість динамічних систем характеризує вплив зміни параметрів окремих елементів на їхні властивості. Зазвичай вона описує залежність тих чи інших характеристик від зміни параметрів. Методи аналізу чутливості є відомі і широко застосовуються для дослідження систем автоматичного курування [1]. Однак, задача побудови моделей параметричної чутливості фарбодрукарських систем має свої особливості, обумовлені структурою і призначенням, які полягають у тоновідтворенні фарбового растрового зображення різної тональності, що залежить від сюжету друкарської форми і накладу. На сьогодні опубліковано низку праць присвячених моделюванню і аналізу коротких фарбодрукарських систем. У роботах [2,3] побудовано характеристику покриття фарбодрукарських систем окремих структур [4,5], визначена статична точність на заданому інтервалі тонопередачі, які певною мірою характеризують статичні властивості фарбодрукарських систем. Однак їх недостатньо, щоб визначити властивості фарбодрукарської системи до відтворення растрових зображень, чи оцінити

© М. Луцків, А. Пушкар 184

яка із лвох систем є крашою.

Метою роботи є визначення функції чутливості короткої фарбодрукарської системи на основі її математичної моделі.

# 3. Визначення функції чутливості коротких фарбодрукарських систем

Для розв'язання поставленої задачі застосуємо основні засади чутливості неперервних систем автоматичного керування [1]. У загальному випадку чутливість фарбодрукарської системи характеризує вплив зміни параметрів на її властивості. У цьому контексті виокремимо задачу чутливості до зміни тональності растрового зображення на заданому інтервалі тонопередачі. Вважаємо за основний варіативний параметр є зміна тональності растрового зображення. Для визначення чутливості короткої фарбодрукарської системи приймаємо наступні припущення:

зміну тональності растрового зображення подамо лінійною растровою шкалою, яка є функцією відносних площ растрових точок шкали;

функції передачі модульованих і керованих потоків є функціями лінійної растрової шкали;

функції передачі не залежать від часу, або їх зміна є повільною;

основною зміною, яка характеризує властивості фарбодрукарської системи є середнє значення модульованих потоків фарби на виході системи.

Вважаємо, що відома математична модель модульованих растровою лінійною шкалою, яка слугує друкарською формою, що відповідає прийнятим припущенням [3,5]. Тоді у загальному вигляді залежність фарбового потоку, який передається на задруковуваний матеріал в усталеному режимі роботи поламо так:

$$
g_c = P(s)g_a,\tag{1}
$$

де  $g_a$  - величина потоку, який подається з анілоксового валика на вхід системи,  $P(s)$  – функція передачі фарбодрукарської системи,  $s$  – відносна площа растрових точок тонової шкали (незалежна змінна, варіативний параметр системи).

Для кількісного оцінювання впливу зміни відносно ї площе растрових точок тонової шкали на властивості фарбової системи запропоновано функцію чутливості

$$
V(s) = \frac{dP(s)}{df(s)},
$$
\n(2)

де  $f(s)$  – функція лінійної растрової шкали.<br>Чутливість  $V(s) = \frac{dP(s)}{df(s)} e$  відношенням похідної функції передачі фарбодрукарської системи до заданої функції зміни відносних площ растрових точок тонової шкали. Зауважимо, що функція чутливості (2) є параметричною функцією, існує за умови  $0 \le s \le 1$ , тобто на повному інтервалі тонопередачі від яскравих зображень до тіней.

Більш зручною є чутливість фарбодрукарської системи подана у

вілносних олиницях, яка є вілношенням зміни функції перелачі і заланої функції растрової тонової шкали модульованих фарбових потоків

$$
V_B(s) = \frac{\frac{dP(s)}{P(s)}}{df(s)f(s)}.\tag{3}
$$

Очевидно, що функція  $V_R(s)$  (3)пов'язана з функцією чутливості  $V(s)$ (2) співвілношенням

$$
V_B(s) = V(s) \frac{f(s)}{P(s)}
$$
\n<sup>(4)</sup>

Чим менша чутливість, чи функція чутливості, тим менший вплив зміни тону растрового зображення на властивості фарбодрукарської системи, отже система більш якісна.

Функцію чутливості можна визначити на основі молелі фарбодрукарської системи, зокрема за функцією передачі фарбодрукарської системи. Наприклад для фарбодрукарських систем послідовно-паралельної структури з двома накочувальними валиками [3] функцію передачі модульованих фарбових потоків можна подати так:

$$
P(s) = \frac{a_2 s^2 + a_1 s}{b_2 s^2 + b_2 s + b_0'},
$$
\n(5)

де коефіцієнти чисельника  $a_i$  та знаменника  $b_i$  залежатимуть від числа валиків у системі та коефіцієнтів передачі прямих і зворотних потоків фарби при виході із точок контакту валиків.

За виразом (2) після диференціювання функції передачі (5) визначимо функцію чутливості:

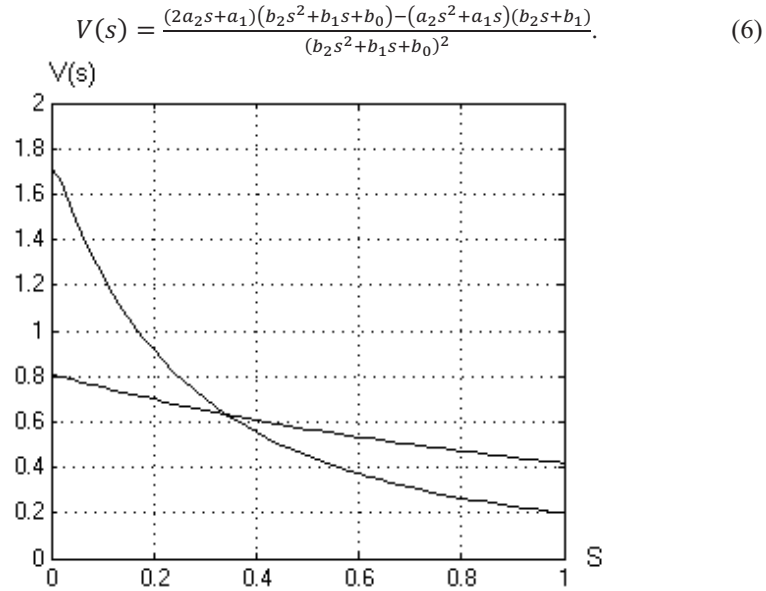

Рис.1 Графіки функції чутливості для фарбодрукарських систем різної розмірності

За допомогою функції чутливості можна визначити властивості фарбодрукарської системи до зміни різних впливів і дій. Наприклад, аналізувати вплив окремих параметрів на чутливість системи. Якщо задано лекілька фарбових систем різної структури, то можна визначити, яка система має меншу чутливість, отже є кращою.

Для прикладу визначали функції чутливості фарбодрукарської системи послідовно-паралельної структури з двома накочувальними валиками різної розмірності.  $Ha$  $npc.1$ полані графіки **функції** чутливості лля фарбодрукарської системи дванадцятої і восьмої розмірності.

При малій відносній площі растрових точок  $(s \approx 0)$  графік функції чутливості фарбодрукарської системи дванадцятої розмірності становить 1,65 в.о., швидко спадає і прямує до 0,20 в.о.. Натомість графік функції чутливості восьмого порядку є більш пологим і розміщається в межах 0,80-0,42в.о.. Отже, фарбодрукарська система восьмої розмірності має меншу чутливість тому є кращою.

Практичне значення мають дослідження впливу окремих елементів чи параметрів системи на її чутливість. Найбільше змінюється коефіцієнт передачі фарби з анілоксового валика на вхід системи. Це може бути обумовлено двома основними причинами: зміною сили притиску першого фарбового валика до анілокса та забрудненням растрових комірок на поверхні анілоксового валика. Наступне моделювання здійснювали при варіації коефіцієнта передачі фарби на вході системи. Результати комп'ютерного моделювання подані на рис.2 у вигляді графіків функції чутливості фарбової системи восьмої розмірності для різних коефіцієнтів передачі  $a_8 = 0.60$ ; 0.55;  $0.50$  ra $0.45$ .

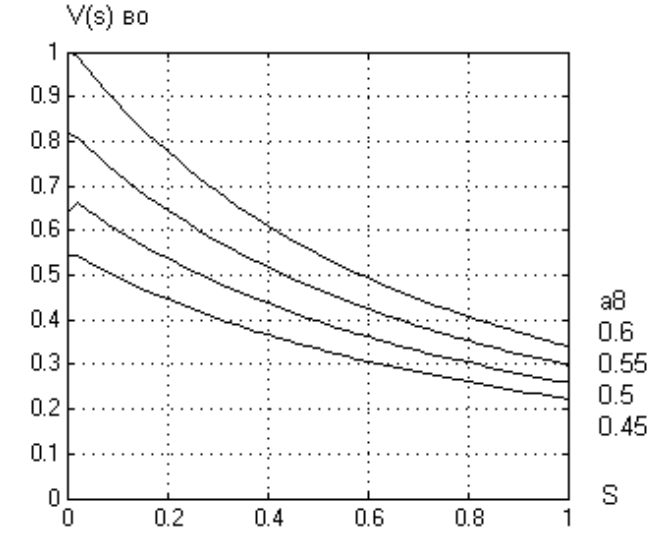

Рис.2 Графіки функції чутливості для різних коефіцієнтів передачі на вході

Для номінального коефіцієнта передачі на вході системи  $(a = 0.60)$ графік функції розміщений зверху рисунка і розміщається в межах 1 в.о. на яскравих ділянках растра  $(s \approx 0)$  поступово спадає і у тінях  $(s \approx 1)$ становить 0,3418 в.о.. При зменшенні коефіцієнта передачі на вході системи графік чутливості знаходиться в межах 0,5312  $V(s) \le 0.2239$ в.о.. Зауважимо, що зменшення коефіцієнта передачі на вході системи не можна застосувати до зменшення чутливості системи. У даному випадку це приводить до зменшення товщини покриття фарбою растрового відбитка. Порівнюючи одержані результати комп'ютерного моделювання доходимо висновку, що чутливість описує властивості фарбодрукарських систем при тонопередачі на заданому інтервалі.

## Висновки

Розроблено загальну модель параметричної чутливості коротких  $1_{-}$ фарбодрукарських систем, як відношення похідної функції передачі системи. Це дало можливість визначити властивості системи до зміни параметрів і знаходити кращі.

Розроблено імітаційну модель в пакеті MATLAB: Simulink для 2. визначення чутливості коротких фарбодрукарських систем, яка паралельно обчислює чутливість систем заданої розмірності і параметрів та здійснює їх візуалізацію, що спрощує аналіз чутливості.

1. Городецький В.Н., Розенвасер Е.Н., Юсупов Р.М. Методи теории чувствительности в автоматическом управлении. - Л.; «Энергия». 1981. - 344с.

2. Луиків М.М., Лозовий П.І. Визначення точності коротких систем при відтворенні зображень // Комп<sup>2</sup>ютені технології друкарства: Зб.наук.пр. Львів: УАД. 2010. – №3. –  $C.35-44.$ 

3. Луцків М.М., Косик М.Б. Визначення точності короткої фарбодрукарської системи послідовно-паралельної структури при відтворенні растрової шкали // Комп'ютені технології друкарства: Зб.наук.пр. Львів: УАД, 2011. – №26. – С.28-39.

4. Луцків М.М., Мусійовська М.М. Моделювання і побудова характеристики покриття тональної шкали в короткій фарбодрукарській системі // Поліграфія і видавнича справа. Зб.наук.пр. Львів: УАД, 2010. – №1(51). – С.80-88.

5. Мусійовська М.М. Моделювання потоків фарби у короткій фарбодрукарській системі послідовної структури // Поліграфія і видавнича справа. Зб. наук. пр. Львів: УАД, 2011. – №4(38). – С.265-268.

6. Ярема С.М., Мамут Б.Г. Фарбові та зволожувальні апарати, ракелі та лакувальні пристрої друкарських машин. - К.: «Україна». ХК«Бліц - Інферм». 2003. -197с.

7. Ciupalski S. Maszyny offsetowe zwojowe. - Warszawa. Oficina wydawnicza politechniki Warszawskej. 2000. - 274s.

Поступила 11.03.2013р.